Puppy Linux Discussion Forum Puppy HOME page : <u>puppylinux.com</u> "THE" alternative forum : puppylinux.info

## **READ-ONLY-MODE: PLEASE DO NOT POST NEW STUFF! New Forum:** <u>http://forum.puppylinux.com</u>

🖻 FAQ 🔍 Search 🔳 Memberlist 🔳 Usergroups 🖌 Register Service Profile In to check your private messages In Log in

Message

View previous topic :: View next topic

Goto page: Previous 1, 2, 3, 4, 5, 6, ..., 19, 20, 21 Next

The time now is Thu 13 Aug 2020, 11:45 All times are UTC - 4

## **f** Forum index » Advanced Topics » Puppy Projects

Puli 32/64 bit Moderators: Flash, JohnMurga

locked 

Page 4 of 21 [303 Posts]

Author

rcrsn51

Posted: Thu 30 Jul 2015, 13:30 Post subject: Re: FirstRUN (Personalized Settings) bug/oversight

gcmartin wrote: with obvious implications.

What would those implications be? Joined: 05 Sep 2006 Posts: 13129

Location: Stratford, Ontario

## Brofile 88 PM Back to top

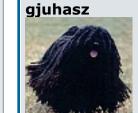

Sylvander wrote:

Posted: Thu 13 Aug 2015, 20:51 Post subject: Have the latest configuration arrangement put into effect by

Would it be possible to have the latest configuration arrangement put into effect by default, after a short [5 second?] timeout? And the "blank slate" arrangement only put into effect if chosen? So the user need do nothing to get their personalizations.

Joined: 29 Sep 2008 Posts: 422

Sorry for the late response. I am on vacation.

Puli 6.0.3 will be announced in a few weeks. It is ready except the Help file. By then, for users who need to have their latest configuration arrangement put into effect by default, I propose to open their

<boot device>/profiles/Common/usr/bin/patch

file and chan

sync sleep 1

| je it as follows:                               |                                                                                                    |
|-------------------------------------------------|----------------------------------------------------------------------------------------------------|
| Code:                                           |                                                                                                    |
| #!/bin/bash<br>bootdev=`cat<br>sync             | /etc/rc.d/PUPSTATE  grep PUPSFS  cut -f1 -d ","  cut -f2 -d "'"`                                                                                  |
| killall -9 ab<br>killall -9 gn<br>killall -9 te | umeric                                                                                                    |
| killall -9 pl<br>killall -9 pr                  | anmaker                                                                                                    |
| killall -9 so<br>killall -9 sc                  | ffice                                                                                                    |
| killall -9 si<br>killall -9 sw                  |                                                                                                    |
| killall -9 xc<br>killall -9 ev                  |                                                                                                    |
| killall -9 go<br>killall -9 ch                  |                                                                                                    |
| killall -9 ch<br>killall -9 fi                  |                                                                                                    |
| killall -9 op<br>killall -9 sk                  |                                                                                                    |
| killall -9 gt<br>killall -9 vl                  |                                                                                                    |
| sync<br>echo -n hihi                            | > valami                                                                                                    |
|                                                 | t valami  grep argument` ]; do                                                                                                    |
|                                                 | bootdev 2>valami                                                                                                    |
| sync<br>done                                    |                                                                                                    |
| killall -9 ya<br>sync                           | ps/Connect/AppRunconnect                                                                                                    |
| rm valami<br>sync                               |                                                                                                    |
|                                                 | d/rc.firewall save`; vancim=`echo \$cim  grep -c addresses`; csaklokal=`echo \$vancim  grep -c 127.0.0.1`<br>== 0 ]    [ \$csaklokal == 1 ]; then |
| INTERFACES="e                                   | th0"<br>in \$INTERFACES #exs: wlan0 eth0                                                                                                    |
| do                                              | - last trial with eth0                                                                                                    |
|                                                 | ass/net/\${INTERFACE}/wireless ] && continue #only want wired.                                                                                    |
|                                                 | 0 up > /tmp/sns_wired_log 2>&1<br>&& continue                                                                                                    |
| if ! ifplugs<br>sleep 1                         | tatus-0.18 "eth0"   grep -F -q 'link beat detected' ;then                                                                                         |
| if ! ifplug<br>sleep 1                          | status "eth0"   grep -F -q 'link beat detected' ;then                                                                                             |
| if ! ifplu<br>sleep 1                           | gstatus-0.18 "eth0"   grep -F -q 'link beat detected' ;then                                                                                       |
| sleep 1                                         | ugstatus "eth0"   grep -F -q 'link beat detected' ;then                                                                                           |
| ifconfi<br>sync                                 | tool "eth0"   grep -Fq 'Link detected: yes' ; then<br>g eth0 down                                                                                 |
| fi                                              | e #no network.                                                                                                    |
| fi<br>fi                                        |                                                                                                    |
| fi<br>fi                                        |                                                                                                    |
|                                                 | `ifconfig -a eth0   grep -o 'HWaddr .*'   cut -f 2 -d ' '`"                                                                                       |
|                                                 | '"\$MACADDRESS"' '<br>grep "\$maPATTERN" /tmp/sns_connections_wired   head -n 1   cut -f 7 -d ' '`" #100325 ex: -I ''                             |
|                                                 | tatformat=%Y /etc/resolv.conf`"                                                                                                    |
| MODTIME2="`s                                    | PCDFIX eth0 >> /tmp/sns_wired_log 2>&1<br> tatformat=%Y /etc/resolv.conf`"<br>'^#' /etc/resolv.conf`" == "" ] && MODTIME2=\$MODTIME1 #fail.       |
| done                                            | //////////////////////////////////////                                                                                                    |
| sync<br>chown -Rf spo<br>sync                   | t:spot /root/spot/                                                                                                    |
| if [ "\$MODTI<br>echo "eth0"<br>/etc/rc.d/r     | ME2" != "\$MODTIME1" ];then<br>> /tmp/sns_interface_success #100325<br>c.firewall save                                                            |
| sync<br>else<br>ifconfig et                     | b0 down                                                                                                    |
| sync                                            | lease eth0 2>/dev/null                                                                                                    |
| ip route fl<br>killall -9                       | ush dev eth0 #100703                                                                                                    |
|                                                 | /spot/aktual<br>-bg ref -close box -icon /usr/share/pixmaps/puli.png -timeout 10 -text "No network found!!!" &                                    |
| yar-splasn<br>fi<br>fi                          | -by let -crose box -room /usr/smare/prxmaps/pull.png -trmeout i0 -text "No network Iound!!!" &                                                    |
| sync                                            | testbackup begins here                                                                                                    |
|                                                 | testbackup begins here<br>bootdev /mnt/\$bootdev                                                                                                  |

ls -1 /mnt/\$bootdev/backups/Puli\_backup\_\* > /dev/null 2>&1 if [ "\$?" = "0" ]; then latest=`ls -t /mnt/\$bootdev/backups/Puli\_backup\_\* | head -1` sync sleep 1 /usr/bin/Resto \$latest sync sleep 1 else umount /mnt/\$bootdev sync sleep 1 yaf-splash -bg green -close never -fontsize large -timeout 5 -text "Now you can safely unplug the USB drive" & fi #restoring latestbackup ends here Have fun! Regards, gjuhasz Profile 🚨 PM Back to top Sylvander Posted: Thu 13 Aug 2015, 21:50 Post subject: Joined: 15 Dec 2008 Posts: 4439 Location: West Lothian, Scotland, UK @gjuhasz You said: "By then, for users who need to have their latest configuration arrangement put into effect by default, I propose to open their" From what I take to be its meaning, I would word it as follows: Until then, for users who need to have their latest configuration arrangement put into effect by default, I propose they should open their Have I understood correctly? Therefore, is my wording correct? I have made this change. i.e. I've replaced all of the content of the file with the new code you posted. So far I see no obvious change/difference. I assume I would see the difference if I understood its workings. Brofile 88 PM Back to top gjuhasz Dested: Fri 14 Aug 2015, 06:56 Post subject: Restore latest backup Sylvander wrote: I've replaced all of the content of the file with the new code you posted. So far I see no obvious change/difference. I assume I would see the difference if I understood its workings. Joined: 29 Sep 2008 Posts: 422 The default name of a backup file is Puli\_backup\_<YYYY>\_<MM>\_<DD>\_<HH>\_<MM>.tar.gz, e.g., Puli\_backup\_2015\_08\_14\_12\_26.tar.gz Their default place is on the boot device, in the */backups* folder, so the full path is like /mnt/sdb1/backups/Puli\_backup\_2015\_08\_14\_12\_26.tar.gz You may rename your backup files, however. Modifying the following lines allows the above script to find the latest backup file even if it has been renamed: Change from Code: ls -1 /mnt/\$bootdev/backups/Puli\_backup\_\* > /dev/null 2>&1 if [ "\$?" = "0" ]; then latest=`ls -t /mnt/\$bootdev/backups/Puli backup \* | head -1` sync to Code: ls -1 /mnt/\$bootdev/backups/\*.tar.gz > /dev/null 2>&1 if [ "\$?" = "0" ]; then latest=`ls -t /mnt/\$bootdev/backups/\*.tar.gz | head -1` sync Please also check if you have a /patch/usr/bin/patch file on your boot device. If yes, this is possibly an ancient copy, so please simply delete the file (not the /patch folder) or update it as proposed above. Have fun! Regards, gjuhasz Profile 🚨 PM Back to top Sylvander Posted: Fri 14 Aug 2015, 10:00 Post subject: Joined: 15 Dec 2008 Posts: 4439 1. "/mnt/sdb1/backups/Puli\_backup\_2015\_08\_14\_12\_26.tar.gz" Location: West Lothian, I have a backup file in this location, with a name of this form. Scotland, UK I'm guessing that the code within the /mnt/sdb1/profiles/Common/usr/bin/patch file auto-restores the /mnt/sdb1/backups/Puli\_backup\_<YYYY>\_<MM>\_<DD>\_<HH>\_<MM>.tar.gz file, right? Hence, I should now see the effect of this backup being auto-restored as the desktop is reached during startup, right? -----Well...I now see the dialog come up on screen that asks if I want to restore my backup file, which is NICE.  $\Theta$ BUT... Problem... It only displays AFTER I manually make the few remaining configuration choices in the welcome dialog. igodotAnd then it is SLOW to display after this.  $igsymbol{igsymbol{arphi}}$ -----2. "Modifying the following lines allows the above script to find the latest backup file even if it has been renamed:" Within the file /mnt/sdb1/profiles/Common/usr/bin/patch, I changed those lines of code as you specified. 3. "Please also check if you have a /patch/usr/bin/patch file on your boot device." I don't even have a /mnt/sdb1/patch/usr/bin folder, therefore I have no /mnt/sdb1/patch/usr/bin/patch file. Brofile 88 PM Back to top gjuhasz Posted: Sun 16 Aug 2015, 17:40 Post subject: Slow to display Sylvander wrote: It only displays AFTER I manually make the few remaining configuration choices in the welcome dialog. 😔 And then it is SLOW to display after this.  $igodoldsymbol{arepsilon}$ Joined: 29 Sep 2008 Posts: 422 Please let me know the configuration choices you still need to make there. Puli 6.0.3 displays much faster... Have fun! Regards, gjuhasz Brofile 88 PM Back to top Sylvander Posted: Mon 17 Aug 2015, 05:01 Post subject: Re: Slow to display Joined: 15 Dec 2008 Posts: 4439 gjuhasz wrote: Location: West Lothian, Scotland, UK Please let me know the configuration choices you still need to make there. Numlock and Set Time. Brofile 88 PM Back to top Sylvander Posted: Sun 30 Aug 2015, 05:40 Post subject: Joined: 15 Dec 2008 Posts: 4439 Location: West Lothian, Scotland, UK Bump... When is Puli-6.0.3 going to be released? Profile 🚨 PM Back to top gjuhasz Posted: Sun 13 Sep 2015, 18:31 Post subject: 6.0.3 uploading Sylvander wrote: When is Puli-6.0.3 going to be released? Joined: 29 Sep 2008 Posts: 422 Uploading... Have fun! Regards, gjuhasz 🚷 Profile 🚨 PM Back to top Posted: Sun 13 Sep 2015, 20:33 Post subject: Puli 6.0.2, released March 2015 Billtoo Subject description: Puli 6.0.3 I prepared a 32gb flash drive with gparted, ext4 and set the boot flag. I downloaded the Puli-6.0.3\_install.tar.gz, extracted it to a hold directory, copied all the file to the flash drive then ran grub4dos. Joined: 07 Apr 2009 Posts: 3721 I added kdegames from PPM, also arandr and gkrellm. Location: Ontario Canada Seems to be working fine so far, need to read how to save this. # report-video VIDEO REPORT: puli, version 6.0.3 Chip description: VGA compatible controller: Advanced Micro Devices, Inc. [AMD/ATI] Redwood PRO [Radeon HD 5550/5570/5630/6510/6610/7570] Requested by /etc/X11/xorg.conf: Resolution (widthxheight, in pixels): 1920x1080 Depth (bits, or planes): 24 Modules requested to be loaded: dbe Probing Xorg startup log file (/var/log/Xorg.0.log): Driver loaded (and currently in use): ati Loaded modules: dbe dri2 exa extmod fb glx kbd mouse radeon ramdac Actual rendering on monitor: Resolution: 3840x1080 pixels (1013x285 millimeters) Depth: 24 planes ...the above also recorded in /tmp/report-video screenshot.jpg Description 41.66 KB Filesize 664 Time(s) Viewed 🏠 🖧 🔳 🚓 🖼 🛒 🖳 🖄 🧖 🔪 🛎 📷 • \* 🛾 🗑 0 Brofile 88 PM Back to top gjuhasz Dested: Mon 14 Sep 2015, 04:56 Post subject: Re: Puli 6.0.2, released March 2015 Subject description: Puli 6.0.3 **Billtoo wrote:** I prepared a 32gb flash drive with gparted, ext4 and set the boot flag. I downloaded the Puli-6.0.3\_install.tar.gz, extracted it to a hold directory,copied all the file to the flash drive then ran grub4dos. I added kdegames from PPM,also arandr and gkrellm. Joined: 29 Sep 2008 Posts: 422 Seems to be working fine so far, need to read how to save this. Dear Billtoo, Thanks for testing the new Puli version before its announcement.

I propose to use <a href="http://smokey01.com/gjuhasz/readme.html">http://smokey01.com/gjuhasz/readme.html</a> a quick guide until I finish with administration and change the first post here in the forum.

Have fun!

|                                                                                                    | Regards,                                                                                                    |                                                   |                                                                                                    |
|----------------------------------------------------------------------------------------------------|----------------------------------------------------------------------------------------------------|---------------------------------------------------|----------------------------------------------------------------------------------------------------|
| Back to top                                                                                                    | gjuhasz                                                                                                    |                                                   |                                                                                                    |
| gjuhasz                                                                                                    | Dested: Mon 14 Sep 2015, 12:49 Post subject: Announcement: Puli 6.0.3, released September 2015                                                                                                    |                                                   |                                                                                                    |
|                                                                                                    | Subject description: Puli 6.0.3<br>Let me proudly announce the new <b>Puli 6.0.3</b>                                                                                                    |                                                   |                                                                                                    |
| and the second second s | Available at http://smokey01.com/gjuhasz                                                                                                    |                                                   |                                                                                                    |
| Joined: 29 Sep 2008<br>Posts: 422                                                                                                    | See details in the first post.                                                                                                    |                                                   |                                                                                                    |
|                                                                                                    | * Some updates kindly applied from Tahrpup 6.0.3 CE - kudos to 666philb and CE Team.                                                                                                    |                                                   |                                                                                                    |
|                                                                                                    | <ul> <li>* Major change: you can select the best appropriate one from many smartload configurations simply by hitting a key during boot time. Examples in the install kit.</li> <li>* New comfort feature: you can auto-restore the latest backup at boot time (controlled by the smartload file)</li> <li>* Unique in Puli: You can restore more than one backups on top of each other, regardless of the machine(s) they were created in.</li> <li>* Minor bugfixes</li> </ul> |                                                   |                                                                                                    |
|                                                                                                    | * Smaller footprint                                                                                                    |                                                   |                                                                                                    |
|                                                                                                    | Have fun!                                                                                                    |                                                   |                                                                                                    |
|                                                                                                    | Regards,                                                                                                    |                                                   |                                                                                                    |
| Back to top                                                                                                    | gjuhasz                                                                                                    |                                                   |                                                                                                    |
| gjuhasz                                                                                                    | 🗅 Posted: Wed 16 Sep 2015, 19:21 🛛 Post subject: 😕 Re: Announcement: Puli 6.0.3, released September 2015                                                                                                    |                                                   |                                                                                                    |
| Joined: 29 Sep 2008<br>Posts: 422                                                                                                    | Subject description: minor bugfix                                                                                                    |                                                   |                                                                                                    |
|                                                                                                    | Dear Puli 6.0.3 Users,<br>I found a couple of typos in the new 6.0.3 release.                                                                                                    |                                                   |                                                                                                    |
|                                                                                                    | Fortunately, it is easy to correct them. On the boot pendrive, you have folders named /profiles/2-crazy and /profiles/3-lazy.                                                                                                    |                                                   |                                                                                                    |
|                                                                                                    | Both include one hidden icon (mis)named .Diricon - please rename them to <b>.DirIcon</b> one-by-one (change the second "i" from lower case to upper case "I".<br>It's a bit strange that ROX does not allow us to capitalize letters in a filename in one step <sup>2</sup> so rename each file first to, e.g., ".Diracon" then to ".DirIcon" that will be accepted.                                                                                                    |                                                   |                                                                                                    |
|                                                                                                    | Sorry for the inconvenience.                                                                                                    |                                                   |                                                                                                    |
|                                                                                                    | Have fun!                                                                                                    |                                                   |                                                                                                    |
|                                                                                                    | Regards,                                                                                                    |                                                   |                                                                                                    |
| Pack to top                                                                                                    | gjuhasz                                                                                                    |                                                   |                                                                                                    |
| Back to top<br>gjuhasz                                                                                                    | Dested: Sat 19 Sep 2015, 07:35 Post subject: Cumulated backups                                                                                                    |                                                   |                                                                                                    |
|                                                                                                    | Subject description: Puli 6.0.3                                                                                                    |                                                   |                                                                                                    |
| Margare and                                                                                                    | gjuhasz wrote:<br>Unique in Puli: You can restore more than one backups on top of each other, regardless of the machine(s) they were created in.                                                                                                    |                                                   |                                                                                                    |
| Joined: 29 Sep 2008<br>Posts: 422                                                                                                    | To a user question: In this Puli version, it is recommended that the involved backups reference to the same security profile.                                                                                                    |                                                   |                                                                                                    |
|                                                                                                    | I am working on accepting any backups in the next Puli.                                                                                                    |                                                   |                                                                                                    |
|                                                                                                    |                                                                                                    |                                                   |                                                                                                    |
|                                                                                                    | Have fun!                                                                                                    |                                                   |                                                                                                    |
|                                                                                                    | Regards,                                                                                                    |                                                   |                                                                                                    |
| Back to top                                                                                                    | gjuhasz                                                                                                    |                                                   |                                                                                                    |
| Sylvander                                                                                                    | D Posted: Sat 19 Sep 2015, 08:40 Post subject:                                                                                                    |                                                   |                                                                                                    |
| Joined: 15 Dec 2008<br>Posts: 4439<br>Location: West Lothian,                                                                                                    | Hello there, finally I'm posting a reply. 😌                                                                                                    |                                                   |                                                                                                    |
| Scotland, UK                                                                                                    | I made 2 bootable Puli Flash Drive installs, with the following as my number-1:<br>1. The latest is on my 4GB Lexar with a single partition formatted <b>ext4</b> , with the boot flag set, the Puli files copied to the partition, and "Grub4Dos bootloader config" used to install the bootloader.                                                                                                    |                                                   |                                                                                                    |
|                                                                                                    | It booted OK at 1st attempt.<br>Seems to be running OK.                                                                                                    |                                                   |                                                                                                    |
|                                                                                                    | a. I'm struggling to fully understand all of the features of Puli, and how to operate it.<br>b. I tried reading your readme at http://smokey01.com/gjuhasz/readme.html, but conceded defeat before reaching the end.                                                                                                    |                                                   |                                                                                                    |
|                                                                                                    | Just too long/complex for me.<br>But I feel it's worth persevering.                                                                                                    |                                                   |                                                                                                    |
|                                                                                                    | c. Copied into the /mnt/packages folder the following:<br>wine_puli_wdt-1.7.21.pet<br>xfe-1.33-i686.sfs                                                                                                    |                                                   |                                                                                                    |
|                                                                                                    | d. Also made the necessary edit of the content of /mnt/sdb1/profiles/Common/smartload file to have both wine and xfe loaded at startup.<br>Both appear to be working in addition to the other default auto-loaded packages.                                                                                                    |                                                   |                                                                                                    |
|                                                                                                    | e. Still having trouble with "Backup" and "Save: smart".<br>Is it OK to "Backup" during the session, then "Save: smart" at shutdown/reboot?                                                                                                    |                                                   |                                                                                                    |
|                                                                                                    | I fail to grasp the difference between these; exactly what each does, and do they conflict in any way?<br>e.g. I made config changes to the display of time, and auto-sync of time.                                                                                                    |                                                   |                                                                                                    |
|                                                                                                    | Not sure if the time really is auto-syncing, and the time display change was lost at reboot.<br>f. Is a "Backup" auto-restored by default at startup?<br>And if it is, how should it be by-passed if needed?                                                                                                    |                                                   |                                                                                                    |
|                                                                                                    | 2. My number-2 is an 8 GB Flash drive formatted as <b>FAT-32</b> and using your installation instructions.                                                                                                    |                                                   |                                                                                                    |
| De al de de a                                                                                                    | I see no difference in the operation of Puli Flash Drives 1 & 2.                                                                                                    |                                                   |                                                                                                    |
| Back to top                                                                                                    | 🐍 Profile) 🐍 PM                                                                                                    |                                                   |                                                                                                    |
| Page 4 of 21 [303 Posts]                                                                                                    | Display posts from previous: All Posts 🛩 Sort by: Post Time 🖌 Ascending 🖌 Go                                                                                                    |                                                   | 2, 3, 4, 5, 6,, 19, 20, 21 Next                                                                                                    |
|                                                                                                    |                                                                                                    | View                                              | <pre>v previous topic :: View next topic</pre>                                                                                       |
| 😈 Forum index » Adv                                                                                                    | vanced Topics » Puppy Projects                                                                                                    | Jump to: Select a forum                           | ~ 🖌                                                                                                    |
|                                                                                                    |                                                                                                    | Үоц <b>сал</b>                                    | <b>mot</b> post new topics in this forum                                                                                             |
|                                                                                                    |                                                                                                    | You <b>ca</b><br>You <b>ca</b><br>You <b>cann</b> | <b>nnot</b> reply to topics in this forum<br><b>nnot</b> edit your posts in this forum<br><b>ot</b> delete your posts in this forum  |
|                                                                                                    |                                                                                                    | Υοι                                               | <b>cannot</b> vote in polls in this forum<br>a <b>cannot</b> attach files in this forum<br>a <b>can</b> download files in this forum |
|                                                                                                    |                                                                                                    |                                                   |                                                                                                    |

Powered by phpBB © 2001, 2005 phpBB Group

[ Time: 0.1393s ][ Queries: 9 (0.0268s) ][ GZIP on ]